### 10.34, Numerical Methods Applied to Chemical Engineering Professor William H. Green **Lecture #9: Function Space vs. Real Space Methods for Partial Differential Equations (PDEs).**

Practical Utility of Eigen-Analysis Stability of Steady States Stability of Differential Equations **Bifurcations** Correlated Uncertainties

# *Function Spaces vs. Real Space*

$$
\underline{F(x)} = 0
$$

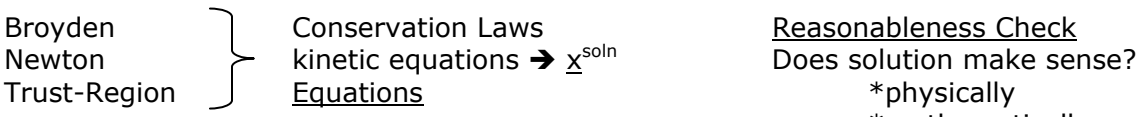

\*mathematically

If  $x^{\text{soln}}$  is unstable, then in reality  $\underline{x}^{\text{soln}}$  is useless. \*you converged to the wrong solution

## *Stability*

$$
\frac{d\mathbf{x}}{dt} = \mathbf{F}(\mathbf{x}) \text{ is the origin of equation}
$$
\n
$$
\frac{d\mathbf{x}}{dt} = \mathbf{F}(\mathbf{x}) \qquad \mathbf{F}(\mathbf{x}) = \mathbf{F}(\mathbf{x}^{\text{soln}}) + \mathbf{J}(\mathbf{x}^{\text{soln}})(\mathbf{x} - \mathbf{x}^{\text{soln}}) + \dots
$$
\n
$$
\frac{d(\mathbf{x} - \mathbf{x}^{\text{soln}})}{dt} = \frac{d\mathbf{x}}{dt} \qquad \text{wavelength in the equation}
$$
\n
$$
\text{your want } \text{eig}(\underline{1}) \text{ all } < 0
$$
\n
$$
\text{If this condition is true, you will find } \mathbf{x}^{\text{soln}} \text{ if } \text{eig}(\underline{1}) \text{ is positive: unstable state, will go farther}
$$

It is always important to find the Jacobian.

If the eigenvalue of the Jacobian is less than zero, you have found the stable *steady state*.

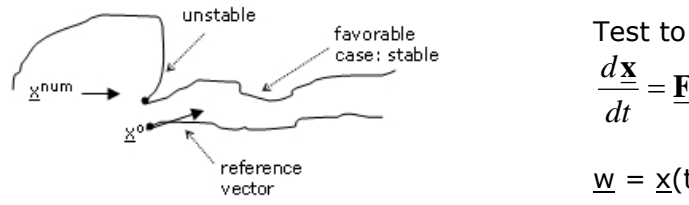

Test to tell if you got the correct solution

$$
\frac{d\underline{\mathbf{x}}}{dt} = \underline{\mathbf{F}}(\underline{\mathbf{x}}) \qquad \underline{\mathbf{x}} = \underline{\mathbf{x}}^{\circ}
$$

away from solution with time.

$$
\underline{w} = \underline{x}(t) - \underline{x}^{\text{ref}}(t)
$$

**Figure 1.** Stable and unstable solutions.

$$
\frac{d\underline{\mathbf{x}}}{dt} = \underline{\mathbf{F}}(\underline{\mathbf{x}}) \qquad \underline{\mathbf{x}} = \underline{\mathbf{x}}^{\text{ref}} + \underline{\mathbf{w}}
$$

$$
\frac{d\underline{\mathbf{x}}}{dt} = \frac{d\underline{\mathbf{x}}^{ref}}{dt} + \frac{d\underline{\mathbf{w}}}{dt} = E(\underline{\mathbf{x}}^{ref} + \underline{\mathbf{w}}) = E(\underline{\mathbf{x}}^{ref}) \underbrace{+ \underline{\mathbf{l}}(\underline{\mathbf{x}}^{ref}(t)) \cdot \underline{\mathbf{w}}}_{\text{will tend to return to 0}} \qquad \text{if eigenvalues are nega} \qquad \text{will tend to return to 0}
$$

 $\rightarrow$  if eigenvalues are negative, w

If  $1 < 0$ , you can be pretty confident that you have the right solution.

Stable system always has  $1 < 0$ ; however, there could be unsteady values outside the region analyzed.

*Physical Example*: If you leave gas on in a room, the situation is metastable, but could blow up with a spark. If the gas is burning, the situation is stable.

There are 2 parts to stability: the equation system and the solver method. Both must be stable in order to find a useful solution.

There are complex mathematical analysis techniques to determine stability that require more information about  $\underline{F(x)}$ , but in practice the Jacobian test is usually sufficient.

### *Bifurcations*

In reaction problems, you can always get a steady state solution with a cold system and no conversion. However, if you increase temperature, you can reach a steady state solution where everything reacts. At intermediate temperatures, there is a parameter that governs the extent of reaction.

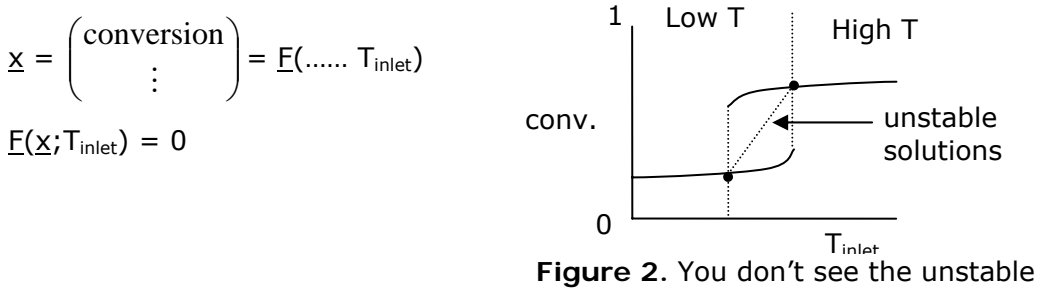

solutions in practice, but they exist.

$$
\frac{F(\underline{x}^{\text{unstable}})}{\underline{J}(\underline{x}^{\text{unstable}})}
$$
 has  $\lambda_i = 0$ 

The boundary between two solution regions is called *bifurcation.*

10.34, Numerical Methods Applied to Chemical Engineering Lecture 9 Prof. William Green Page 2 of 5

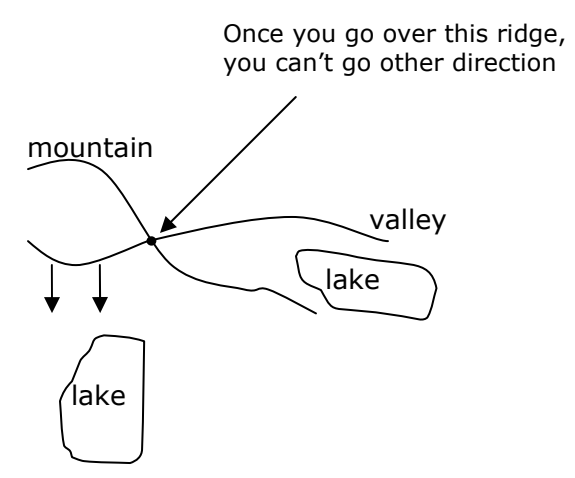

#### *Bifurcation Point*

 Imagine skiing downhill and you come to a ridge ( $\nabla=0$ ) when you can choose two different directions, but once you go one direction, you can't choose the other.

**Figure 3.** Skiing downhill is analogous to a bifurcation point.

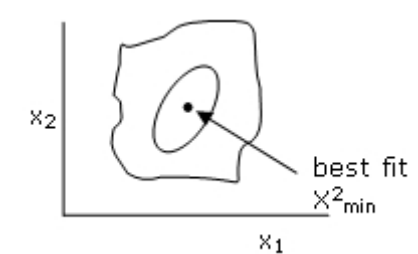

$$
\min X^2 (x_1, x_2) \rightarrow \sum \left( \frac{Y_{\text{model}}(x) - Y_{\text{data}}}{\sigma_{\text{data}}} \right)^2
$$

**Figure 4.** For small perturbations away from best fit you will get an ellipse. As you get far outside best fit, you will not get ellipse. The shape is nonlinear and irregular.

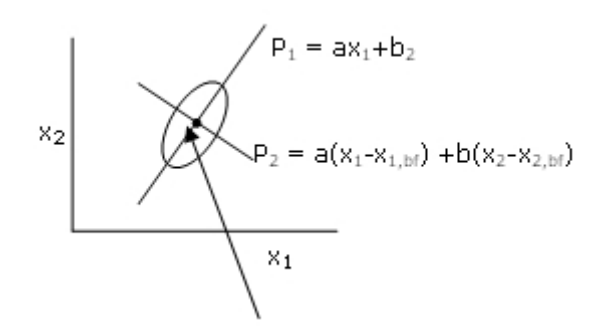

You can find equations for  $P_1$  and P<sub>2</sub> from the eigenvalues.

**Figure 5.** Finding the best-fit point.

10.34, Numerical Methods Applied to Chemical Engineering Theorem 2011 Control of the Lecture 9 Lecture 9 Lecture 9<br>Prof. William Green Prof. William Green

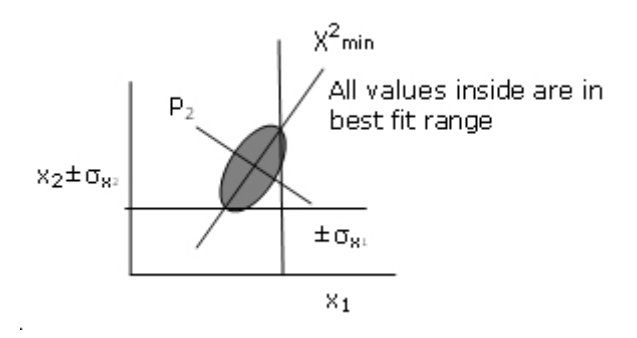

**Figure 6.** Diagram showing values within the best-fit range.

"Now for the important part of the lecture!"

From homework:

$$
-k\frac{dT^2}{dx^2} + H(x)(+g(x)T^2) = 0 \t x = 0 \rightarrow L
$$
  

$$
T(x) = \sum(\widehat{s_n})\sin\left(\frac{2\pi nx}{L}\right) + \sum(\widehat{c_n}\cos\left(\frac{2\pi nx}{L}\right)
$$
  
eigenfunctions: 
$$
\frac{d^2}{dx^2}f(x) = \lambda f(x)
$$
  

$$
\frac{d^2}{dx^2}\sin\left(\frac{2\pi nx}{L}\right) = -\left(\frac{2\pi n}{L}\right)^2\sin\left(\frac{2\pi nx}{L}\right)
$$
  

$$
\int_0^L \sin\left(\frac{2\pi nx}{L}\right) \left[-k\frac{dT^2}{dx^2} + H(x)\right]dx = 0
$$
  

$$
\frac{d}{dx}\int_0^L \sin\left(\frac{2\pi nx}{L}\right) dx = 0
$$

# *Hilbert Space or Function Space*

s and c tells us how aligned we are in the Function Space. Function space is good for linear operators or for situations when the eigenfunctions are known for the operator.

$$
0 = \int \sin\left(\frac{2\pi n x}{L}\right) - k \left(-\sum_{n} \left(\frac{2\pi n}{L}\right)^{2} s_{n} \sin\left(\frac{2\pi n x}{L}\right) - \sum_{n} \left(\frac{2\pi n}{L}\right)^{2} c_{n} \cos\left(\frac{2\pi n x}{L}\right) + H(x)\right) dx
$$
  

$$
k \left(\frac{2\pi n}{L}\right)^{2} \left(\frac{L}{2}\right) s_{n} + \int \sin\left(\frac{2\pi n x}{L}\right) H(x) dx = 0
$$

10.34, Numerical Methods Applied to Chemical Engineering Theorem 2011 Control of School Lecture 9 11 and 2015<br>Prof. William Green Prof. William Green

Now you have equations for expansion coefficients: 2  $(2\pi n)^2 L$ *L*  $\int k\frac{2\pi m}{2}$  $S_m = \frac{-K_m}{\sqrt{2\pi}}$  $\overline{\phantom{a}}$ ⎠  $\left(\frac{2\pi m}{\epsilon}\right)^n$ ⎝  $\big($  $=$   $-\frac{1}{2}$ π

You can do the same trick multiplying through by cosine and integrating to get the  $c_n$ coefficients. Because g(x)T<sup>2</sup> is nonlinear, you will get nonlinear equations with s<sub>m</sub> and c<sub>n</sub>, if you try that.

On homework you did Finite Differences:

Both methods give an approximate solution

- can make differences smaller and smaller with a finer mesh
- can make function space larger and larger with a bigger basis

Best way to deal with Boundary Conditions:

Set up basis so it is guaranteed to meet the boundary conditions.

However, your solution may not fit ALL boundary condition because it is an approximation that neglected the higher order terms in the expansion (see pg. 1 of this lecture).